# <span id="page-0-0"></span>EMBOSS

Иван Русинов

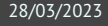

### **FMBOSS**

#### European Molecular Biology Open Software Suite

Пакет консольных биоинформатических программ.

- унифицированный интерфейс
- общий формат для задания адреса последовательностей (USA)
- есть программы для большинства повседневных задач, возникающих при работе с биологическими последовательностями
- пакет перестал развиваться в 2013, программы устаревают

#### Помощь по программам

#### Можно получить справку в командной строке:

Краткое описание основных опций: **kodomo:~\$** any-emboss-util -help

```
Описание всех имеющихся опций:
kodomo:~$ any-emboss-util -help -verbose
```

```
Подробное описание команды:
kodomo:~$ tfm any-emboss-util
```
Поиск программы по описанию: **kodomo:~\$** wossname "alignment"

```
У всех программ есть man, по объему это примерно -help
kodomo:~$ man any-emboss-util
```
Или можно читать описания в интернете:

<http://emboss.open-bio.org/> путаный официальный сайт <http://emboss.sourceforge.net/> лучше организован, но у меня постоянно висит

### Унифицированный адрес последовательности (USA)

**U**niform **S**equence **A**ddress

```
DB:entry[start:end:reverse]
format::file:entry[start:end:reverse]
@listfile
```
Все варианты USA описаны здесь: <http://emboss.sourceforge.net/docs/themes/UniformSequenceAddress.html>

Список поддерживаемых форматов файлов доступен здесь: <http://emboss.sourceforge.net/docs/themes/SequenceFormats.html>

Список баз данных можно узнать с помощью команды showdb . На kodomo есть локальная копия Swiss-Prot, и настроено скачивание одиночных записей из ENA/DDBJ и UniProtKB.

В именах файлов и записей можно использовать маски (с помощью символов \* и ? ). Не забывайте про экранирование!

### Аргументы командной строки

- I аргументы называются qualifiers
- I бывают пяти типов: standard, additional, advanced, associated и general
- I всегда задаются в виде опций, начинающихся с *одного* символа -
- I название опции можно сокращать, пока понятно, какая опция имеется в виду
- I нельзя склеивать названия нескольких опций после одного -
- I почти все опции требуют один аргумент
- $\triangleright$  у опций типа boolean аргумент можно опускать, имея в виду значение Y

# Standard qualifiers

Обязательные аргументы

- если не заданы, будут запрошены с STDIN в процессе исполнения
- I иногда могут задаваться в виде позиционных аргументов (т.е. без указания названия опции), в этом случае название опции заключено в [] на странице -help
- $\blacktriangleright$  иногда для них есть значение по умолчанию, которое можно активировать опцией -auto

```
Пример:
kodomo:~$ infoseq -sequence 'seq.fasta'
или (то же самое):
kodomo:~$ infoseq 'seq.fasta'
```
# Additional qualifiers

Дополнительные аргументы

- если не заданы, будут использованы значения по умолчанию (будут запрошены с STDIN в интерактивном режиме, если задана опция -options )
- значения по умолчанию указаны в [] на странице -help

Пример: **kodomo:~\$** infoseq seq.fasta -outfile 'report.txt'

## **Advanced qualifiers**

"Расширенные" аргументы

- предполагается, что они редко потребуются рядовым пользователям
- отображаются на странице -help без опции -verbose

Пример: kodomo: ~\$ infoseq seq.fasta -delimiter ';'

# Associated qualifiers

"Ассоциированные" аргументы

- I уточняют значения других аргументов
- $\blacktriangleright$  не отображаются на странице -help без опции -verbose
- $\blacktriangleright$  на странице -help -verbose указано, какой аргумент они уточняют

```
Пример:
kodomo:~$ infoseq seq.fasta -squick 'Y'
```
# **General qualifiers**

Обшие аргументы

- есть у всех программ EMBOSS
- не отображаются на странице -help без опции -verbose (за исключением самой опции  $\blacktriangleright$  $-help)$
- служат либо для получения служебной информации о программе, либо для переключения режима взаимодействия с программой

```
Пример:
kodomo: ~$ infoseq -help 'Y' -verbose 'N'
```
#### Использование в конвейерах

Программы пакета EMBOSS неудобно использовать в конвейерах, так как они:

- используют файловый ввод/вывод (а не стандартные потоки);
- $\blacktriangleright$  переключаются в интерактивный режим в случае указания не всех обязательных аргументов (даже при наличии подходящих умолчательных значений);
- I выводят бесполезные информационные сообщения.

Но есть общие (general) опции, позволяющие решить некоторые или все проблемы:

- -auto использовать умолчательные значения даже для пропущенных обязательных аргументов (+ отключить информационные сообщения);
- -filter превратить программу в нормальную (использовать умолчательные значения для пропущенных аргументов, заменить умолчательные ввод/вывод на стандартные потоки, отключить сообщения).

Советую *всегда* использовать -filter , не могу придумать ситуацию, когда она помешает.

# Проблемы с выводом сообщений

Все информационные сообщения, в том числе -help , программы EMBOSS выводят на STDERR , а не на STDOUT .

```
Слить STDOUT и STDERR и перенаправить в файл:
kodomo:~$ seqret -help &> 'seqret_help.txt'
```

```
Слить STDOUT и STDERR и передать следующей команде:
kodomo:~$ seqret -help -verbose |& less
```

```
Убить STDERR (перенаправить в черную дыру):
kodomo:~$ seqret 'seqs.fasta' 'plain::stdout' 2> '/dev/null' | less
```

```
Отключить сообщения на уровне команды EMBOSS:
kodomo:~$ seqret -filter 'seqs.fasta' | less
или
kodomo:~$ seqret -auto 'seqs.fasta' 'out.fasta'
```
### Разбиение fasta на отдельные файлы

Для этого есть seqretsplit , вот только задание имен выходных файлов совсем не интуитивное (да еще и глюков полно).

Имя выходных файлов имеет вид DIR/NAME.FORMAT

DIR по умолчанию – текущая папка; можно задать с помощью ассоциированной опции -osdirectory

NAME идентификатор последовательности (поменять нельзя)

FORMAT всегда fasta; причем можно изменить фактический формат выходных файлов (например, с помощью USA и -outseq ), но расширение от этого не изменится  $\odot$